## SAP ABAP table ERTPCOMPCODE {Internal Code for Individual Levels of RTP Component}

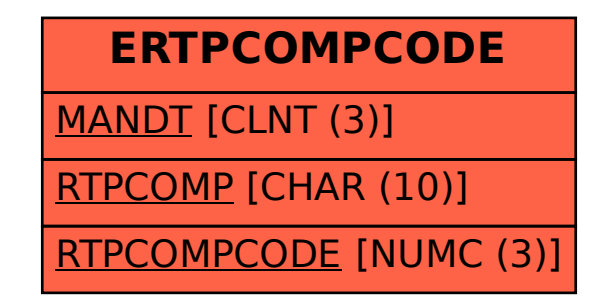